# Website Monitoring - Feature #594

## Site status history dashboard

04/10/2013 03:35 AM - Luke Murphey

| Status:                                                                                                    | Closed       | Start date:     | 04/10/2013 |  |  |
|----------------------------------------------------------------------------------------------------|--------------|-----------------|------------|--|--|
| Priority:                                                                                                    | Normal       | Due date:       |            |  |  |
| Assignee:                                                                                                    | Luke Murphey | % Done:         | 100%       |  |  |
| Category:                                                                                                    |              | Estimated time: | 0.00 hour  |  |  |
| Target version:                                                                                                    | 0.7          |                 |            |  |  |
| Description                                                                                                    |              | •               |            |  |  |
| Build a dashboard that shows the history of a site status.                                                                                                    |              |                 |            |  |  |
| This should include:                                                                                                    |              |                 |            |  |  |
| <ul> <li>A form element that allows of selection of the time period</li> <li>A form element that allows users to filter by URL and or title</li> <li>Single value modules listing the average and maximum response times</li> <li>A chart illustrating the response times broken out by connection and request time</li> <li>A table listing the past statuses</li> </ul> |              |                 |            |  |  |

## History

## #1 - 04/10/2013 03:36 AM - Luke Murphey

- Target version set to 0.8

## #2 - 04/10/2013 03:43 AM - Luke Murphey

- File mypingdom.png added

## #3 - 04/10/2013 03:44 AM - Luke Murphey

- File feature-monitor.png added

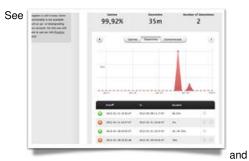

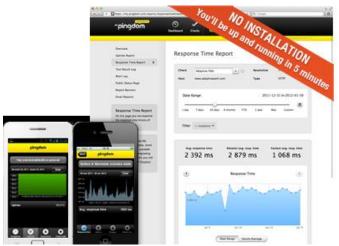

for similar concepts.

#### #4 - 04/12/2013 06:26 AM - Luke Murphey

- Status changed from New to In Progress

#### #5 - 04/12/2013 06:41 AM - Luke Murphey

I currently don't treat empty response codes as failures. See:

```
sourcetype="web_ping" title="TextCritical.net" | eval down=if(response_code>=400,1,if(timed_out=="True", 1, 0)
)
```

### #6 - 04/13/2013 05:58 AM - Luke Murphey

See http://splunk-base.splunk.com/answers/58335/change-chart-bar-color-based-on-data-value for an approach to color items in a chart.

#### #7 - 04/13/2013 07:02 PM - Luke Murphey

- Status changed from In Progress to Closed

- % Done changed from 0 to 100

## #8 - 08/31/2013 06:59 AM - Luke Murphey

- Target version changed from 0.8 to 0.7

| Files               |         |            |              |
|---------------------|---------|------------|--------------|
| mypingdom.png       | 75.2 KB | 04/10/2013 | Luke Murphey |
| feature-monitor.png | 19.7 KB | 04/10/2013 | Luke Murphey |